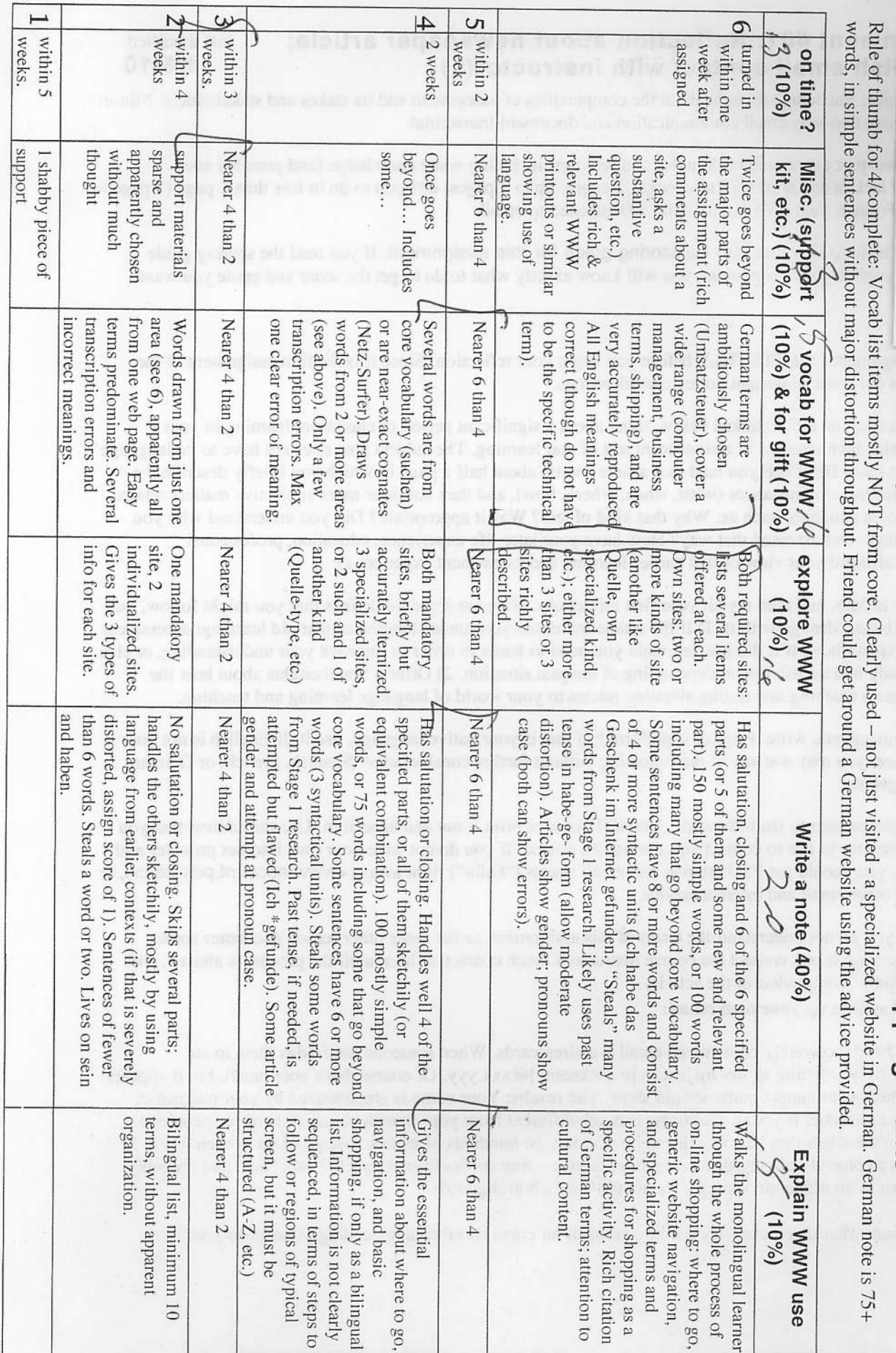

icorer  $\&\forall$  M $\leftarrow$ Date  $\frac{2}{\ell}$ / $\frac{\ell}{\ell_{\rm eq}}$ ,  $\frac{\ell}{\ell \ell}$ 

# ide for Project K 11: "Einkaufen u. Geschenke · Shopping & Gifts" Total Score  $\frac{4}{2}$   $\frac{6}{2}$   $\frac{6}{2}$   $\frac{6}{2}$   $\frac{10}{2}$   $\frac{6}{2}$   $\frac{10}{2}$   $\frac{1}{2}$   $\frac{1}{2}$   $\frac{1}{2}$   $\frac{1}{2}$

 $\cdot$  $\frac{1}{2}$ 

## worksneet for Froject K11 "Einkaufen u. Geschenke · Shopping & Gifts"

Note about searching for vocabulary: Expect to find most of your words right on the websites, and in some cases to have to understand them by context rather than looking them up in a dictionary or using the English version of a website. There are two reasons: 1) some of the words that are most useful may well not be in your dictionary; 2) words can have multiple meanings, and meanings change over time and space - your dictionary may not give the right word.

 $0777q - 2$ 

List here 10 or more words that can help someone around in a variety of German-language shopping websites. Don't use core words from the course, such as "sehen" or "Deutschland." Aim for a balance of nouns ("catalog"), verbs ("click") and other words ("top left"). For the three words listed in English, find their German equivalents on the German-language websites.

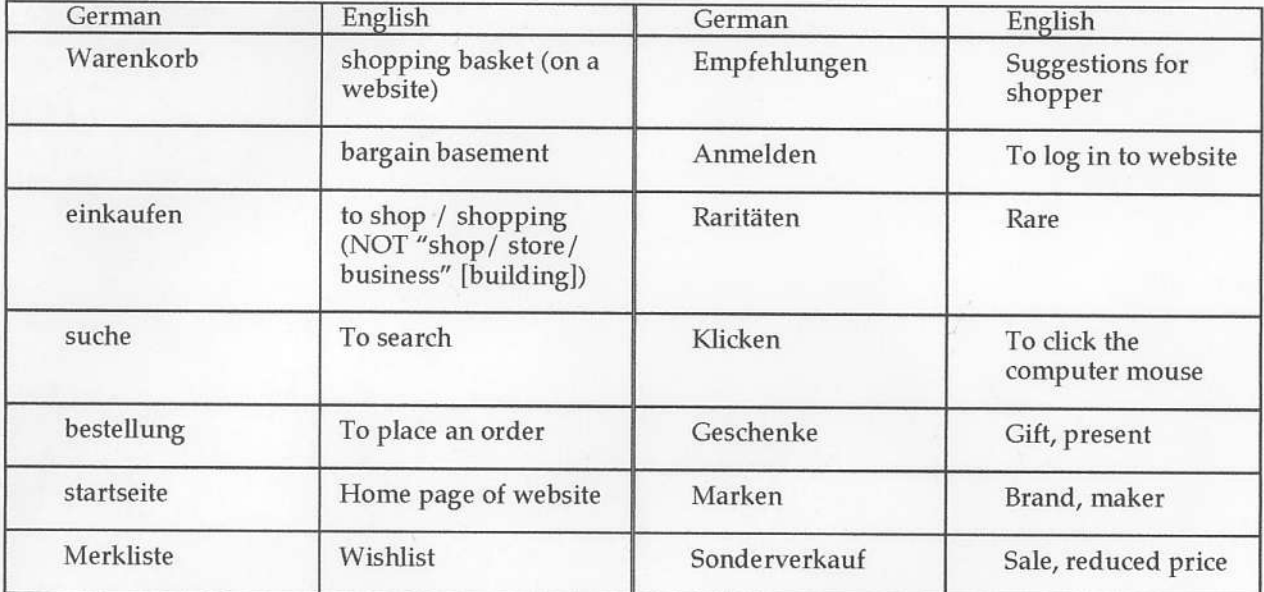

After you find your dream gift, list here 10 or more words that can be useful in describing it so precisely that the gift would not fail to fit that special someone, and that the note related to it would have the appropriate pizazz.

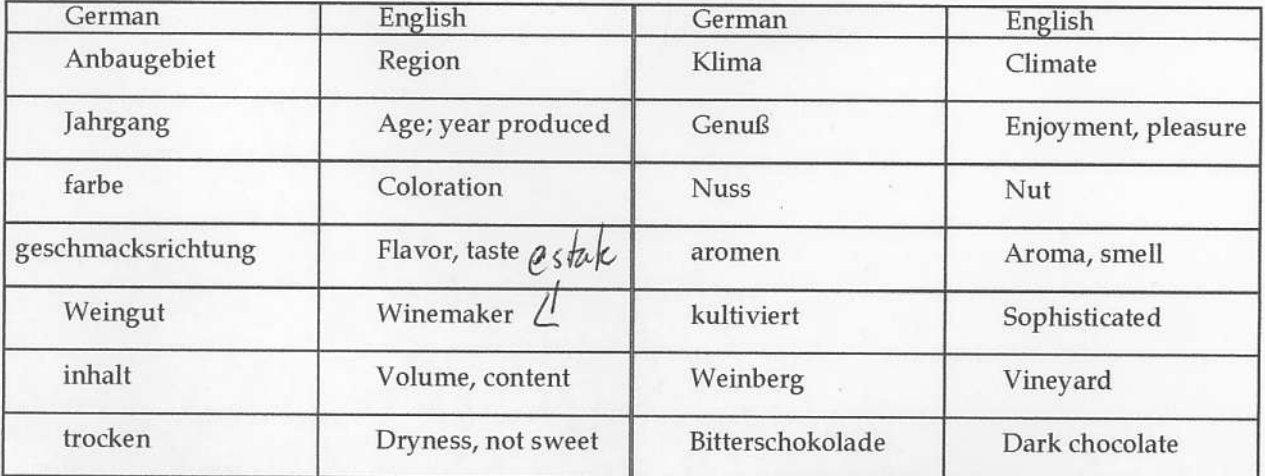

bitte wenden . OVER . bitte wenden . OVER . bitte wenden . OVER . bitte wenden . OVER

# Worksheet for Project K11 "Einkaufen u. Geschenke · Shopping & Gifts"

 $8.6777 - 3$ 

List here 2 of the suggested websites that you visited, other than "Karstadt". Add the indicated information.

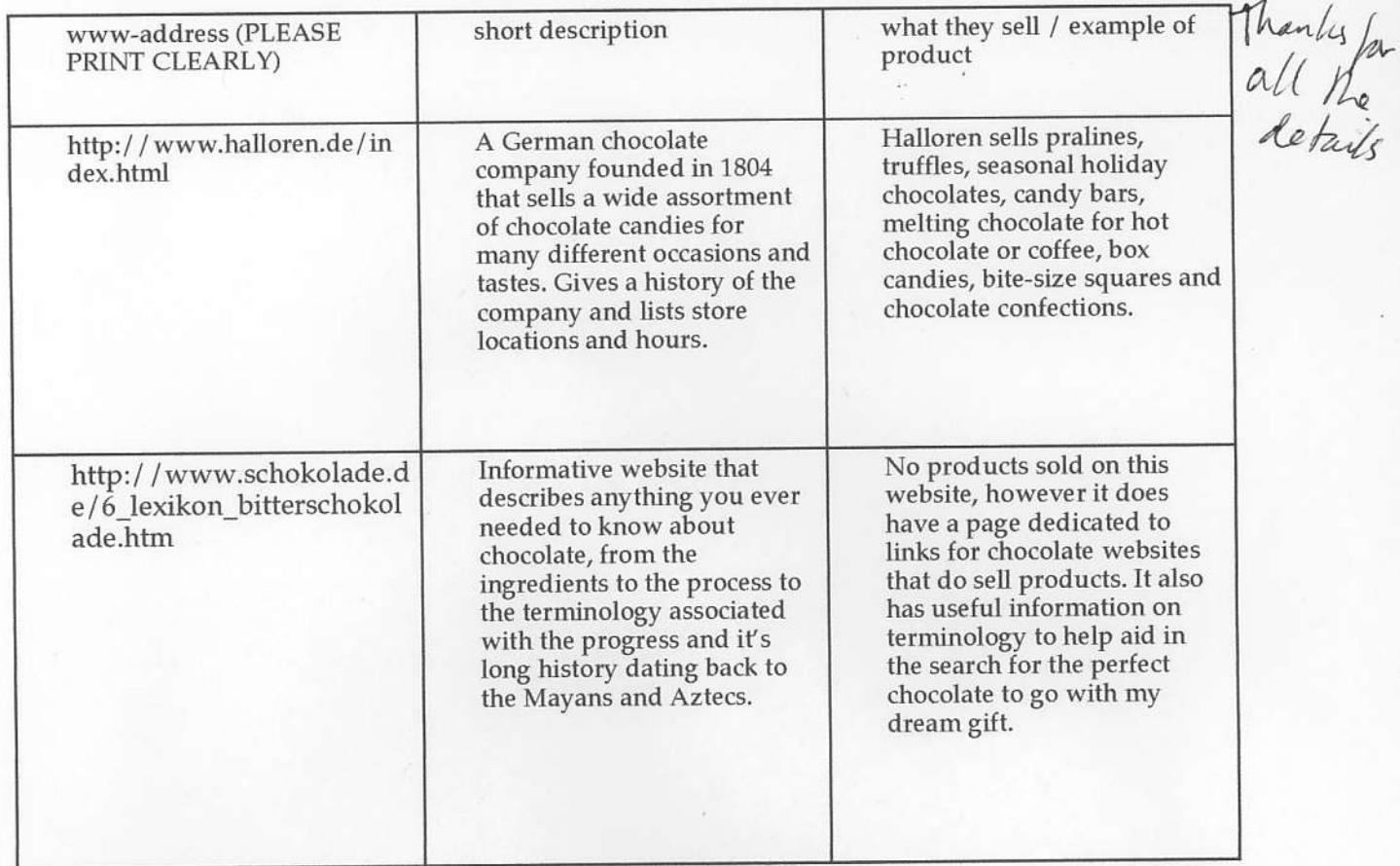

List here 3 other German-language shopping websites that you found on your own. Add the indicated information.

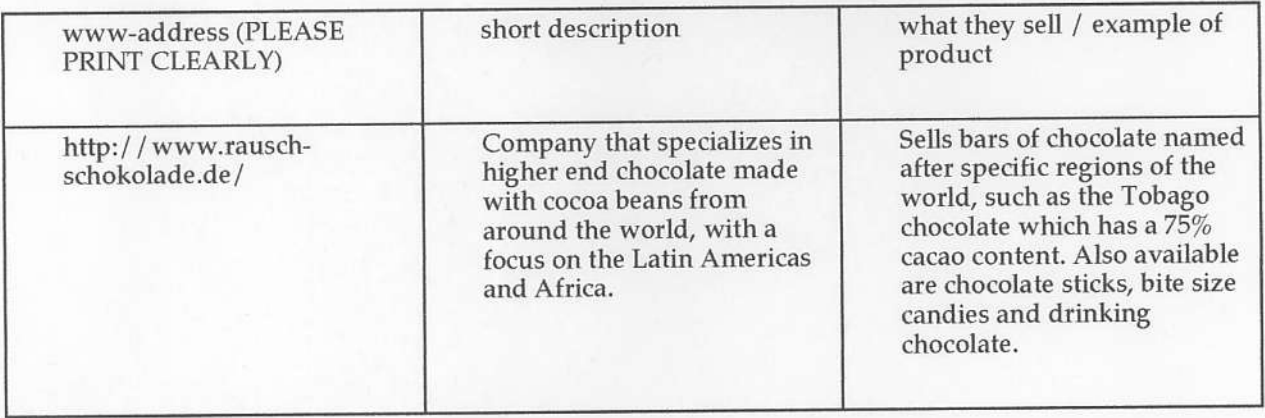

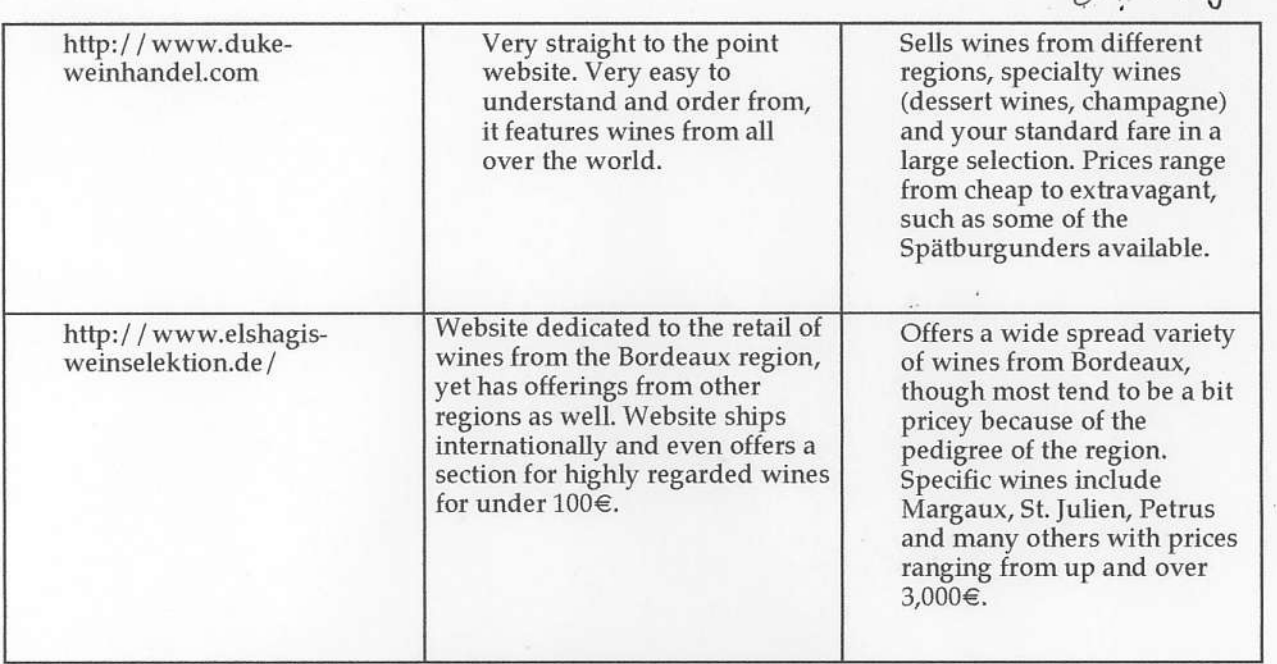

 $9777q - 4$ 

# Letter<br>/ Zu viel = kee mach

Of funder

Liebe Mama,  $hat{h}$ Danke schön für bezahlen für meine Traumreise! Es war sehr wunderbar. Ich hate ein fantastische Reise und ich hate zu viel gelernt. Weil Sie war sehr großzügig, ich habe eine<br>Geschenke für Sie gefinde.  $\stackrel{\text{adv}}{\sim}$  s

Ich wieB da Sie liebe ein glas Wein nach Arbeite. So, ich habe gekault ein Flasche Rotwein aus Deutschland. Es ist ein Flasche Sankt Paul Spätburgunder aus das Weingut Friedrich Becker. Die Parzelle Sankt Paul liegt in der Lage Sonnenberg, auf französischem Boden. Der Jahrgung ist 2004./Es ist Feine, Aromatik, und Fülle, dazu zarte Beeren und Röstaromen. Der Wein haben eine dunkel farbe und ein trocken geschmacksrichtung.

Ich habe gekauft für Sie ein Schokoladen-Tafeln auch. Es ist Bitterschokolade aus Plantagen Schokolade, und ist sehr schmacke mit der Wein. Es ist ein kultiviert Schokolade und ich glaube Sie wird magen es.  $\hat{S}$ chmeckt lecker und ich glaube Sie wird magen es.

Ein glas Spätburgunder nach ein sehr lang Tag werde lockern Sie. Wir kann trinken ein<br>sammen wann ich komme Heim. glas zusammen wann ich komme Heim.

Liebe,

"Little One"  $\alpha w -$ 

### **Shopping**

 $0777q-5$ 

Shopping on the intemet can be confusing enough as it is, let alone in a differmt language. However, it can also be really simple if you know just a few simple phrases and words. With a handy-dandy list of core words, you can conquer any foreign language website sufficiently!<br> When searching the internet, a few core words go a long way. For example, in my

project my dream gift was a botde of wine for my mom. More specifically, I wanted to find her a nice bottle of red wine. So, the word for "red wine" is "rotwein." I entered the word into my preferred search engine, except it wasn't specific enough. I also searched for words such as 'geschenke" and "einkaufen" along with "rotwein."

Some foreign language websites will have the option of an English version of the page (or French sometimes if that happens to be your preferred language) but not all do. Don't worry, though! It's still simple. What will come up is the "startseite," which is the home page. You'll probably notice that a lot of the terminology will be very similar to English when it comes to links. Chances are if it sounds very much like an English word, it means what you think it means. Often (if not always) there will be a search tool somewhere on the page, usually near the top. It will say "suche," which means "search" in German. Enter your key phrase or word into that bar and dick "suche".

Hopefully at this point some things have popped up relevant to what you are wanting. If not, continue to try with different matching phrases. Maybe include a specific location ("Kiiche" would be handy to tack on to whatever specific kitchen object you are looking for as it may narrow the search down). Once you've fourd what you are looking for, it wiU usually list a price and a description. The price is easy to figure out – it will usually say "Preis" along with whatever monetary amount. Make sure to search for the word "Sonderverkauf," as this means "sale" and could save you some money.

When you have finally found what you are looking for and are ready to buy, there should be a button nearby that says "bestellung." This is the magic word, as it means "to place an order" which I'm hoping since you've gone this far and made this much effort you will wart to do so! This will then go into your "Warenkorb," or shopping basket. You can then proceed to check out. If for whatever reason you are unable to buy your item or iust want to save it for later as a helpful hint, then vou can add it to vour "Merkliste."

It will become easy to figure out as you go. Trial and error will help you along. It is also helpful to keep on hand a conversion chart for US dollars into Euros, but also a chart for size conversions as sizes in dothing here in America do not always translate over into Germany. These can easily be found when searched for in any search engine.

Good luck!

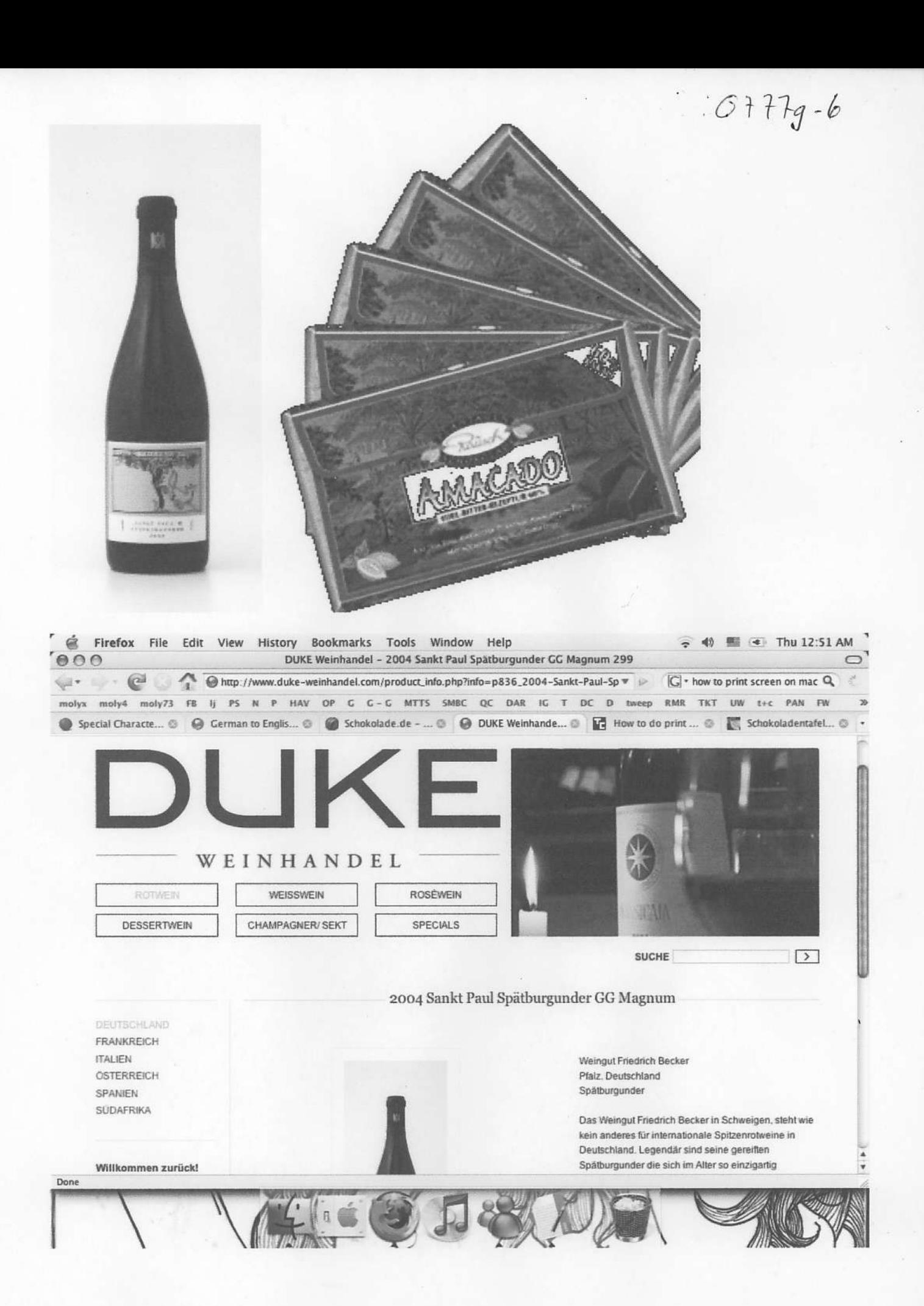

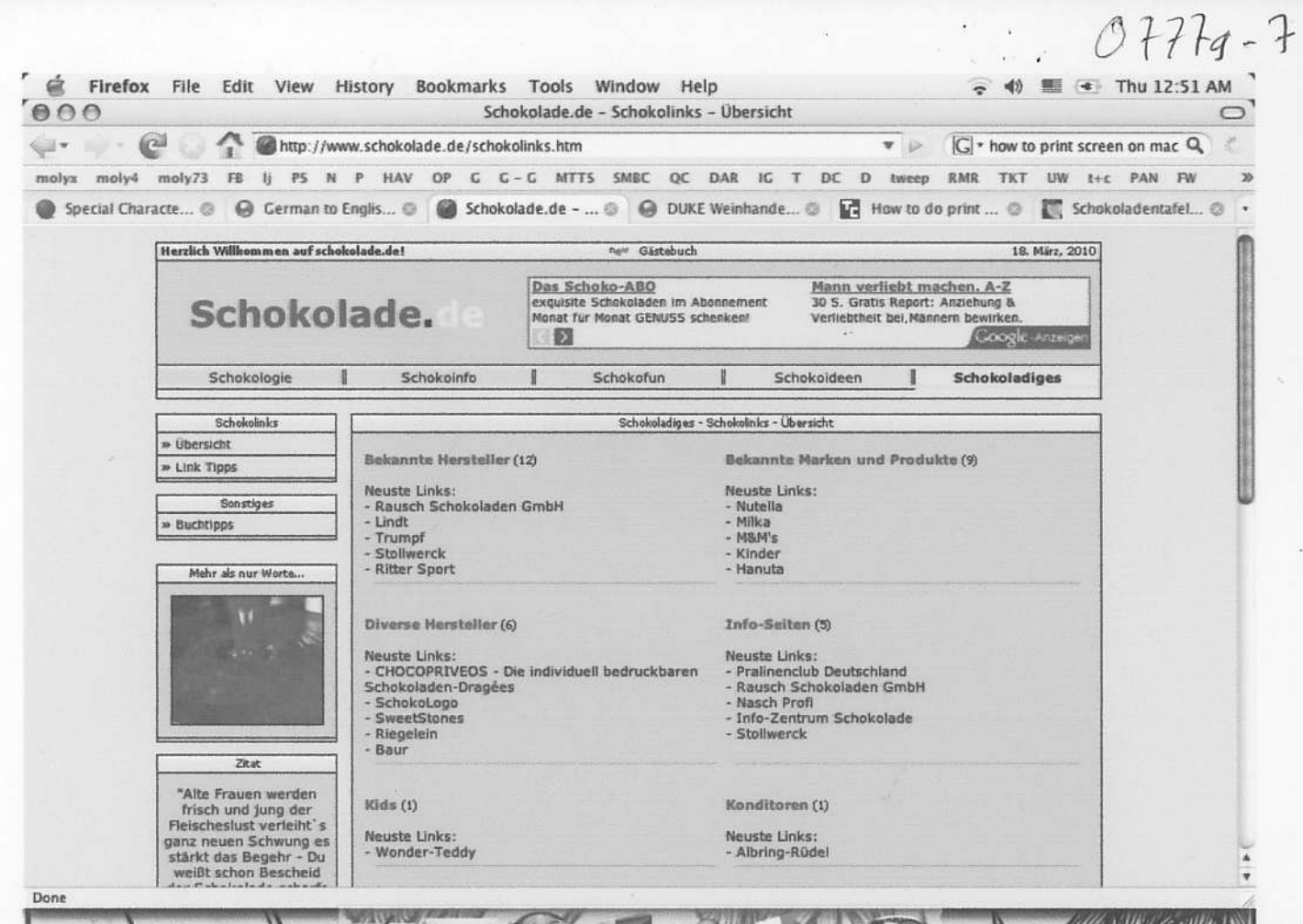

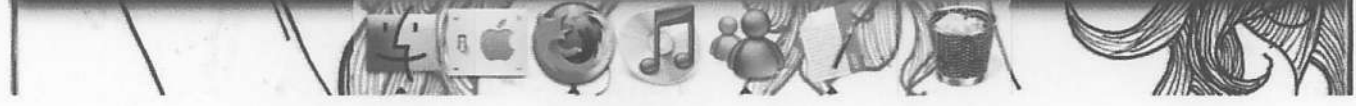